## *<u> Antagrafine n ubonarnitemat.</u>*

### **Внедрение комплексной информационной системы управления (PLM + ERP) в «Волгоградской машиностроительной компании «ВгТЗ»**

Максим Мещеряков, Наталия Москвичева

*ООО «Волгоградская машиностроительная компания «ВгТЗ» — российский разработчик и производитель боевых машин десанта. Компания входит в Машиностроительно-индустриальную группу «Концерн «Тракторные заводы». Внедрение системы менеджмента качества — это необходимое условие для эффективной деятельности предприятия в современных условиях.* 

- подготовка данных для загрузки в «1С:УПП» из системы проводится в ручном режиме с использованием DBF-файлов, - коррекция межсистемного интерфейса при изменении требований по ведению учета производства крайне трудоемка;

FOΠ

### **Максим Мещеряков**

Руководитель проекта внедрения «1С:PDM», начальник центра информационных тех-нологий ООО «ВМК «ВгТЗ».

#### **Наталия Москвичева**

Специалист по сопровождению задач «1С», ООО «Информ Стандарт Софт».

Цели проекта:

- выполнить требование заказчика по организации нормативного метода позаказного учета в производстве;
- заменить устаревшую систему («ретро»-систему) учета производства на более современную и функциональную систему семейства PDM, что объясняется следующими причинами:
- большие трудозатраты по сопровождению (система выпущена в 1978 году и реализована на устаревшем языке программирования Clipper),
- отсутствие специалистов, обладающих знаниями для поддержки системы,
- из необходимых конструкторско-технологических данных в системе велся только производственный состав изделия, формируемый из файлов Excel, обновляе-

Стандартные Справочник **KTC** номенклатуры летали **PIN** SOLID EDGE PDM планирование, чет производства... Конструктора: формирование ЭСИ, ФЭС: ценообразование, 3d/2d-проектирование, <u>рос:</u> деноворазование,<br>себестоимость, конт-<br>роль документооборота выпуск ЧКД... Снабжение: обеспечение разработка технологической схемы Технологи: потребностей производства, оснастки. водства... документации... сбыт Сбыт: Продукции... Зоны ответственности

Рис. 2. Схема взаимодействия информационных систем

мых конструкторско-технологическими службами крайне редко,

• автоматизация процессов конструкторско-технологической подготовки производства (КТТП).

### **Выбор системы**

### **управления**

### **инженерными данными**

Система управления инженерными данными охватывает многие ключевые подразделения предприятия, поэтому выбор будущей PDM-системы проводился по многим критериям и был достаточно труден (рис. 1).

В итоге была выбрана система «1С:PDM Управление инженерными данными», разработчиком которой является компания APPIUS.

Схема взаимодействия информационных систем предприятия сложилась на стадии согласования решения с департаментом информационных технологий концерна и в окончательном виде состоит из нескольких компонентов: Solid Edge, «1С:PDM» и «1С:УПП», объединенных между собой данными по стандартным изделиям, материалам и средствам технологического оснащения из Единого ограничительного перечня (ЕОП) концерна. Таким образом, информационная среда предприятия с зонами ответственности выглядит как показано на рис. 2.

произ-

готовой

Из системы «1С:PDM» автоматически формируются спецификации и технологические карты по изделию, которые в дальнейшем передаются в «1С:УПП». На основании этих данных в системе «1С:УПП» финансовохозяйственные службы производят формирование планов производства, закупок и продаж, осу-

#### $1C:$ Другая PDM-система Показатели **YNN + PDM** ☑ 冈 Ресурсы  $\triangledown$ 冈 Внедрение Сроки  $\triangledown$ 冈 Специалисты  $\triangledown$ 冈 Ресурсы на местах Сопровождение Специалисты  $\triangledown$ 図 ☑ 冈 Финансь Обновление ☑ 冈 Специалисты ☑ 冈 Совокупная стоимость владения Простота создания и обслуживания  $\overline{M}$ 冈 межсистемного интерфейса

Итоговое сравнение двух систем

Рис. 1. Пример критериев выбора PDM-системы

## Virgentaline dengoterogeneo

ществляют расчет себестоимости продукции, обеспечивают потребности производства.

### **Подготовительный этап**

На этом этапе мы организационно разделили работы по созданию электронной структуры изделия (ЭСИ) в системе «1С:PDM» на три направления:

- первое это введение ЭСИ по уже имеющейся чертежноконструкторской документации (то есть по тем машинам (изделиям), по которым производство уже ведется). В этом случае конструктор, используя функционал системы «1С:PDM», вводит ЭСИ, основываясь на конструкторских спецификациях, или корректирует информацию, перенесенную из «ретро»-системы, и «прикрепляет» скан-копии чертежей к создаваемым элементам;
- второе это проектирование новой машины в системе «1С:PDM». Уже на этапе эскизного проекта в системе формируется структура изделия, и сохраняются все электронные документы. В роли единого хранилища конструкторских документов и файлов выступает «1С:PDM». Ввиду того, что система «1С:PDM» является единой средой для работы службы главного конструктора и службы главного технолога, процесс согласования перевода изделия в архив упрощается в разы;
- третье это проектирование или разработка новой машины

с последующим автоматическим созданием ЭСИ в системе «1С:PDM»: конструктор начинает свою работу в системе трехмерного моделирования, в нашем случае это CAD-система Solid Edge ST5 (процесс выбора и перехода от «зоопарка» систем конструкторского проектирования и моделирования к единой для всех служб CAD-системе это тема отдельной статьи). Встроенный в CAD-систему PLM-компонент позволяет осуществлять коллективную работу над моделями и чертежами проектируемого изделия, а «1С:PDM» выступает в роли системы управления коллективной разработкой.

### **Начало процесса внедрения**

Первое, с чего была начата работа над проектом, — это, конечно же, обучение. Сначала сотрудники APPIUS провели обучение для группы внедрения — специалистов Волгоградского ОСП ООО «Информ Стандарт Софт». Обучались специалисты администрированию и навыкам работы с интерфейсами для конструктора, технолога, архивариуса и нормировщика. После того как был сдан последний экзамен, уже обученные специалисты стали передавать свой опыт будущим пользователям системы «1С:PDM» по функциональным направлениям.

Параллельно с обучением началась работа по подготовке ра**Машиностроительно-индустриальная группа «Концерн «Тракторные заводы»** является одним из крупнейших российских интеграторов научно-технических, производственнотехнологических и финансовых ресурсов в машиностроении как в России, так и за рубежом.

В управлении машиностроительно-индустриального холдинга находится более 20 крупнейших предприятий, расположенных в десяти субъектах Российской Федерации (Москве, Алтайском и Красноярском краях, Волгоградской, Владимирской, Курганской и Липецкой областях, Чувашской, Карельской и Мордовской Республиках), а также в Дании, Германии, Австрии, Нидерландах, Сербии и Украине.

Производственная деятельность «Концерна «Тракторные заводы» представлена пятью направлениями:

- **• промышленное машиностроение;**
- **• сельскохозяйственное машиностроение;**
- **• запасные части и ОЕМ-комплектующие;**
- **• железнодорожное машиностроение;**
- **• машиностроение специального назначения.**

Диверсифицированный портфель производимой продукции обеспечивает холдингу обширную клиентскую базу и продвигается шестью собственными специализированными торговосервисными структурами в 40 странах мира через обширную дилерскую сеть, насчитывающую порядка 300 компаний.

Ассортимент выпускаемой предприятиями холдинга продукции включает широкий спектр базовых моделей, которые могут быть модифицированы и дополнены в соответствии с индивидуальными и реальными потребностями заказчиков.

бочей среды «1С:PDM». Со структурными подразделениями велись переговоры по созданию структуры и наполнению конструкторскотехнологического справочника в системе «1С:PDM». Поскольку завод ООО «ВМК «ВГТЗ» является частью концерна, в котором принят Единый ограничительный перечень по покупным, стандартным изделиям и материалам, было принято решение в конструкторско-технологическом справочнике (КТС) взять за основу структуру и наполнение ЕОП. После этого началась достаточно

трудоемкая работа по вычленению из ЕОП всего концерна структуры ЕОП для конкретного завода — ООО «ВМК «ВГТЗ» и формирования файлов с наполнением по данной структуре. Затем в системе «1С:PDM» была создана структура справочника КТС, которая была наполнена информацией из ранее сформированных файлов. Наполнение происходило в автоматическом режиме с использованием стандартной обработки системы «1С:PDM».

Следующим этапом работы со справочником КТС был процесс

### 1С: РОМ УПРАВЛЕНИЕ **ИНЖЕНЕРНЫМИ** ДАННЫМИ

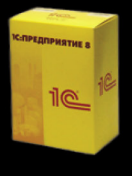

Конфигурация для платформы 1С: Предприятие 8. Обратитесь к любому партнеру фирмы "1С" в вашем регионе.

### Конструкторская подготовка

Pacширения для Autodesk® AutoCAD®, Autodesk® Inventor®, SolidWorks®, КОМПАС®, SolidEdge®. Редактор электронной структуры изделия. Редактор исполнений. Конфигуратор продукции. Извещения об изменении. Электронный архив с ЭЦП.

### Технологическая подготовка

Разработка маршрутной и операционной технологии. Расчет норм. Разработка групповых и типовых техпроцессов. Отчеты по ГОСТ, аналитические и статистические диаграммы. Технологические справочники.

### Взаимодействие с ERP

Работа в единой базе с ERP-системами на платформе 1С: Предприятие 8. Готовый пакет данных для других ERP-систем. Проверка полноты и корректности данных.

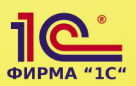

Фирма "1С". Информация по отраслевым решениям на сайте: http://v8.1c.ru/solutions

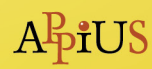

Группа компаний APPIUS. www.appius.ru.<br>Авторизированный разработчик и партнер Autodesk® SolidWorks®, Siemens®, ACКОН. Тел.: +7 (495) 916-71-56

### MIRINENUE U APODREDICANED

### О предприятии «ВгТЗ»

Начало танкового производства на ВгТЗ (ранее Сталинградский тракторный завод) относится к 1932 году, когда был создан специальный конструкторско-экспериментальный отдел, который совместно с другими службами организовал на заводе выпуск танков. С начала 1941 года началось серийное производство танков Т-34. В послевоенные годы шло активное восстановление промышленного производства, и уже

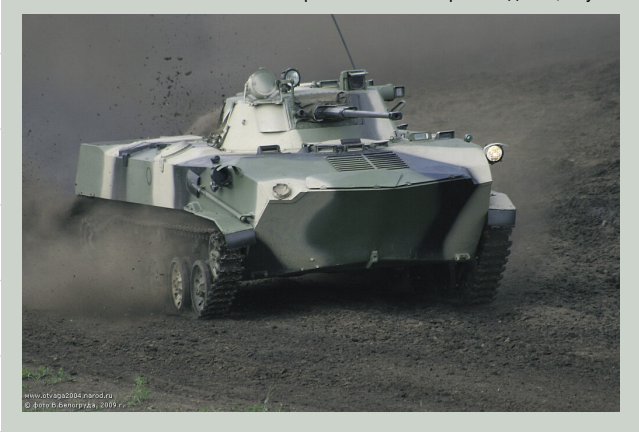

к 1952 году на Сталинградском тракторном заводе начался серийный выпуск плавающих танков ПТ-76, которых так не хватало в годы войны. К 1967 году с конвейера сошло более 12 тыс. машин, из которых примерно одна шестая часть была поставлена на экспорт в более чем два десятка стран. Несмотря на то что производство ПТ-76 было прекращено более 40 лет назад, немало таких машин остается в строю до сих пор.

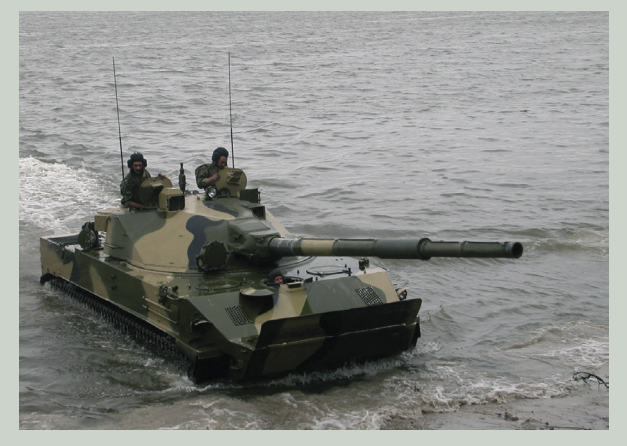

Одновременно с ПТ-76 разрабатывался первый в СССР гусеничный плавающий бронетранспортер БТР-50. Эти машины поступали на вооружение мотострелковых батальонов гвардейских танковых

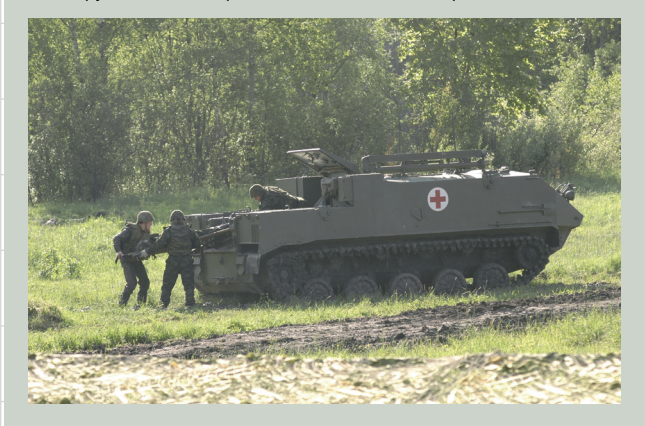

полков. Вместе с танками ПТ- 76, которыми комплектовались роты, они предназначались для быстрого форсирования водных преград с хода или с короткой подготовкой в условиях неядерной войны. Именно для этой цели в ЗИП БТР-50 было включено такелажное оборудование, позволявшее перевозить все тяжелое вооружение мотострелкового полка. С установленным орудием калибра 57-65 мм БТР-50 превращался в легкую САУ, способную обеспечить огневую поддержку пехоте. БТР-50 различных модификаций до сих пор остаются на вооружении армий многих стран мира. В 1965 году конструкторское бюро ВгТЗ впервые в миро-

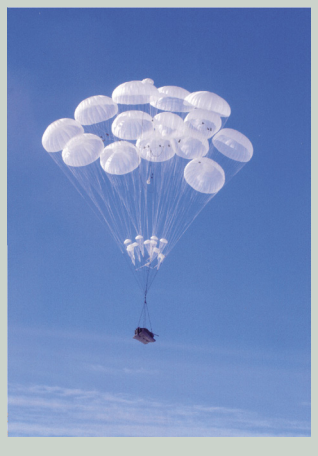

вой практике приступило к разработке боевой машины для Воздушнодесантных войск. Конструкторам предстояло создать высокоскоростную, легкобронированную, гусеничную, плавающую и авиадесантируемую машину с боевыми возможностями, не уступающими БМП-1, которую разрабатывали в тот период. «Объект 915» был принят на вооружение ВДВ Советской армии под обозначением «БМД-1» в 1969 году. С 1968 по 1980 год машину выпускали серийно.

Эксплуатация БМД-1 в подразделениях ВДВ и опыт их боевого применения в Афганистане показали необходимость усовершенствования «объекта 915». К тому же все страны НАТО уделяли большое внимание развитию боевых вертолетов, против которых БМД-1 была бессильна. Поэтому в 1983 году КБ ВгТЗ была разработана, а в 1984-м начато серийное производство БМД-2, отличающейся от БМД-1 новым боевым отделением с автоматической пушкой 2А42 вместо гладкоствольной 2А28. Испытания показали, что конструкторам удалось повысить боевую эффективность машины в 2,8 раза по сравнению с БМП-1П.

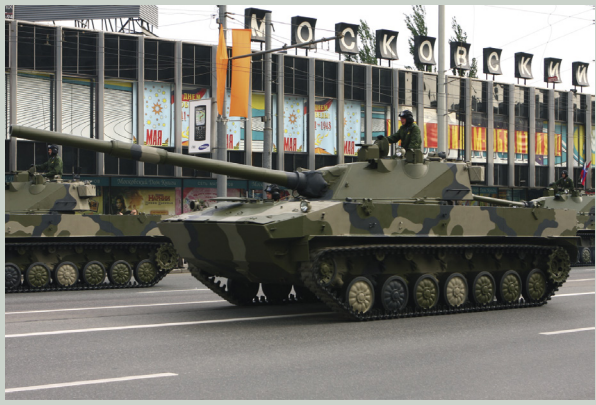

В 1989 году разработана БМД-3, которая с 1990-го принята и поступает на вооружение Российской армии. Она предназначена для ведения боевых действий во всех условиях применения как воздушного, так и морского десанта. На базе БМД-3 разработаны опытная бронированная ремонтно-эвакуационная машина, бронетранспортер БТР-ДМ «Ракушка», боевая машина десанта БМД-4 «Бахча-У», БММ-Д1 — боевая медицинская машина «Травматизм», БММ-Д3 — боевая перевязочная машина «Мираж-2002», РХМ-5 — разведывательная химическая машина «Повозка Д-1», «Армерия» — опытный бронированный топливный заправщик, «Касательная» — опытный унифицированный командный пункт ПВО.

С появлением у вероятных противников новых танков М60А4, М1 «Абрамс», «Леопард» и «Челенджер» с сентября 2005 года на вооружение ВДВ принята 125-мм самоходная противотанковая пушка 2С25 «Спрут-СД».

В 2002 году производство продукции военного назначения для воздушно-десантных войск и других мобильных сил преобразовано в ООО «ВМК «ВгТЗ».

20 Сентябрь/2013

### Voralana d **ENTINEBUDEMBO**

верификации (стандартный механизм «1С:PDM»), то есть связывания данных из КТС и позиций справочника «Номенклатура» из «1С:УПП». Предварительно был настроен «план обмена» (стандартный механизм обмена данными «1С:Предприятие») между базами «1С:УПП» и «1С:PDM», по которому в систему «1С:PDM» был передан справочник «Номенклатура». По завершении процесса верификации данные в КТС системы «1С:PDM» были переведены в состояние «В архиве», что закрыло введенную информацию от редактирования (рис. 3).

При подготовке рабочей среды также была проделана следующая работа:

- разграничены два направления производства: военное и гражданское. Стандартными средствами системы «1С:PDM» администратор базы данных настроил права пользователей таким образом, что информация по военному производству была закрыта даже на просмотр для сотрудников, не имеющих соответствующего допуска;
- наполнен ряд справочников для технологов, например «Точки маршрута», «Рабочие центры», «Пункты обработки» и пр. (это общие справочники для PDM и УПП). Все работы велись согласованно со службой главного технолога и производством.

Со стороны функциональных подразделений были описаны бизнес-процессы согласования перехода в архив чертежноконструкторской документации (ЧКД) и технологической документации. На основании этих данных в системе «1С:PDM» были настроены маршруты согласования перевода элементов в состояние «В архиве» для конструкторов военного и гражданского производства, а также для технологов.

По завершении подготовки рабочей базы «1С:PDM» для пользователей был выпущен ряд узкоспециализированных инструкций по работе с системой.

Использование данных из «ретро»-системы учета производства позволило получить состав первого изделия, который в дальнейшем администратор базы данных через стандартную обработку компании APPIUS — «За-

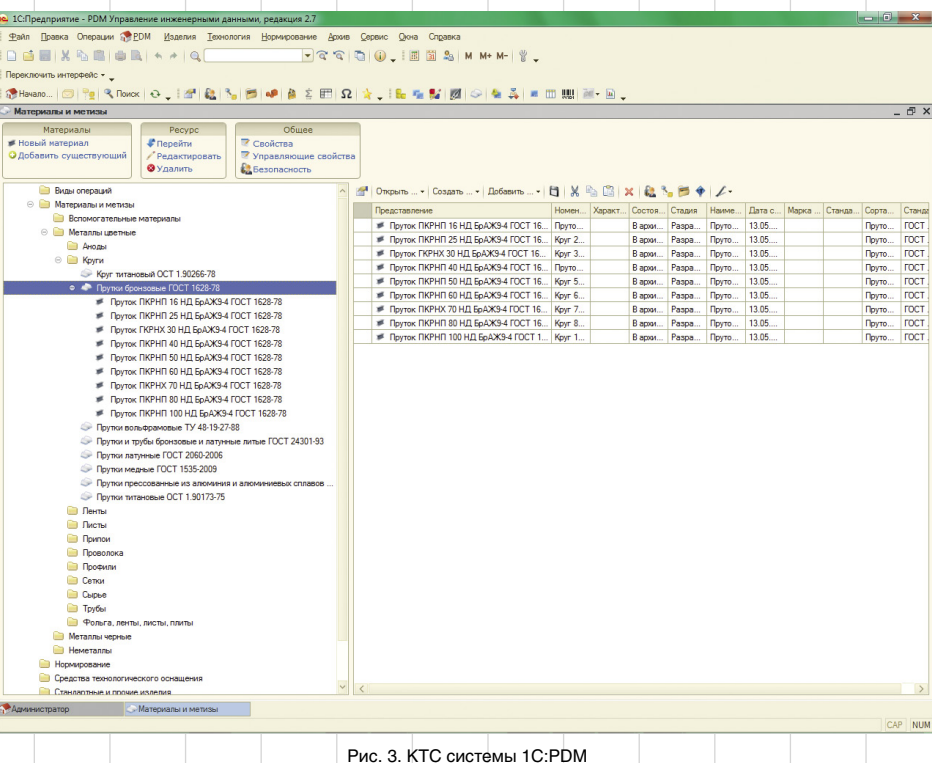

грузка данных из внешних источников» — наследовал в систему «1С:PDM» в виде структурированного дерева, то есть электронной структуры изделия (ЭСИ).

Такой способ ввода информации, конечно, имеет и свои минусы: поскольку состав изделия в «ретро»-системе учета производства имел технологический характер, конструкторам после загрузки пришлось выверять ЭСИ и приводить ее к оригинальному виду конструкторской спецификации. Кроме того, группа конструкторов

вводила данные по ЭСИ другой машины вручную по конструкторским спецификациям. После сравнения этих двух способов в дальнейшем был выбран вариант автоматического ввода ЭСИ из «ретро»-системы с последующей выверкой информации.

На начальном этапе очень важно было создать различные отчеты для оценки активности пользователей при работе в «1С:PDM». Отчеты разрабатывались совместно с руководителями функциональных направлений для того, чтобы они

могли оценить и спрогнозировать работу подчиненных в системе. Одним из них был отчет, проверяющий активность пользователей по справочникам «Элементы изделия (PDM)», «Элементы связей (PDM)», «Элементы справочников (PDM)». В нем на конкретную дату, по конкретному пользователю содержалась следующая информация: сколько создано или добавлено элементов в «1С:PDM», а также производительность в процентах (рис. 4). Исходя из этого, руководитель мог делать вывод об ак-

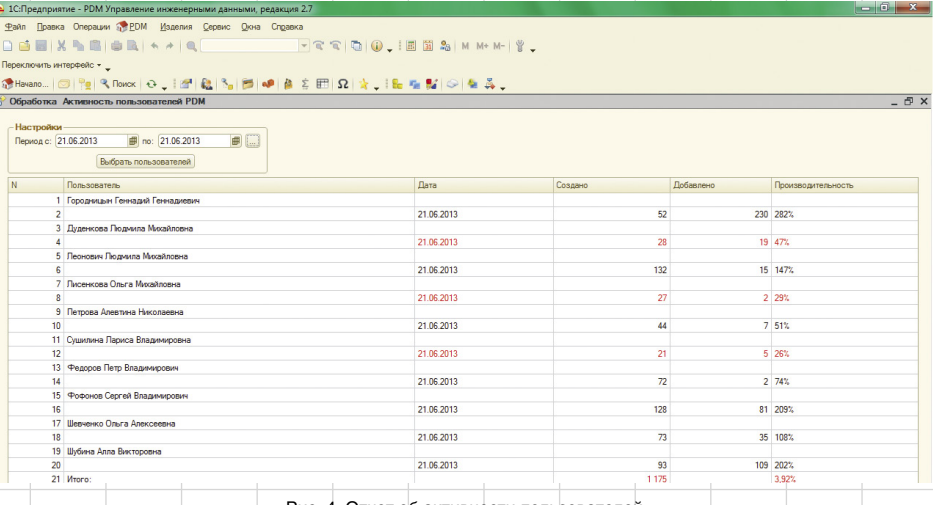

активности пользователей

## **TOPABALHUE U APOUSBOJEMBO**

### О группе компаний «Информ Стандарт»

Группа компаний «Информ-Стандарт» образована в 2007 году как специализированное предприятие, в функции которого входит деятельность по информационно-технологическому обеспечению предприятий «Концерна «Тракторные заводы» (www.informstandart.ru). В результате объединения крупных региональных ИT-подразделений произошло серьезное качественное преобразование: возникло новое предприятие с новыми задачами и бизнес-процессами, способное комплексно решать задачи по повышению эффективности крупного машиностроительного холдинга за счет внедрения передовых ИT-технологий и централизации внедряемых решений. По итогам 2012 года ГК «Информ Стандарт» был признан лучшим партнером компании APPIUS по продвижению программного продукта «1C:PDM Управление инженерными данными».

тивности пользователя и о сроках завершения поставленной задачи. Нашими системными администраторами была организована работа по резервному копированию базы «1С:PDM» (ежедневное, ежемесячное, ежеквартальное).

### **Опытная эксплуатация**

Когда проект внедрения «1С:PDM» начал набирать обороты и мы перешли к этапу опытной эксплуатации, со стороны специалистов функциональных направлений возникало непонимание: «Зачем внедрять какую-то PDM-систему, если и до нее производство велось и всё было хорошо?» Непонимание и сопротивление нарастало и со стороны руководителей функциональ-

Файл Правка Операции ФЕОМ Изделия Технология Норм

**DABIXSBIANIKAIQ** 

12 1 С:Предприятие - PDM Управлен

**The Havano** 

- A90.30.001 Pama -<br><mark>П</mark>е Выбор правила - | Са. Да

0 - A90.30.001 Pama

ных служб. Поэтому нам пришлось разрабатывать так называемые памятки для специалистов служб главного конструктора и главного технолога, а также специалистов службы архива, в которых кратко, но очень точно описывались выгоды от использования «1С:PDM». Эти памятки — очень хороший инструмент в руках внедренца, так как пользователи зачастую не понимают плюсов от использования системы в рамках всего предприятия. После проведения ряда совещаний, на которых руководителям и исполнителям рассказывали о положительных моментах использования системы «1С:PDM» в повседневной работе по внедрению системы, наметилась положительная динамика.

Приводим примеры таких памяток:

### **Для руководителей:**

- 1. Постоянный доступ к актуальной информации в единой среде.
- 2. Информация защищена от потери:
	- исключается монополия владения информацией; • разграничение прав доступа
	- к информации; • регулярное резервное копи-
- рование базы данных.
- 3. Возможность управлять работой подчиненных благодаря системе «1С: PDM»:
	- экономия времени на координацию выполняемых работ;
	- анализ выполнения работ подчиненными (с помощью отчетов);
	- возможность объективно оценивать сроки выполнения работ.
- 4. Экономия времени работы специалистов, что повышает производительность труда.
- 5. Электронное согласование.
- 6. Возможность быстрого формирования отчетов по имеющейся информации (ведомость спецификаций, ведомость покупных изделий, спецификации, детали без маршрутов…).

 $\mathbf{x}$ 

 $\overline{a}$ 

 $<sub>942x3</sub>$ </sub>

 $\overline{4}$ 

 $\mathbf{s}$ 

 $\left| \cdot \right|$ 

NUM

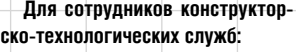

- 1. Хранение информации • постоянный доступ к информации;
	- защищенность информации.
- 2. Электронная структура изделия (рис. 5):
	- мгновенное получение информации о полной применяемости любой детали, сборочной единицы, стандартного изделия и т.д. (рис. 6);
	- возможность заимствования
	- объектов из другого изделия (ЭСИ, технологические процессы);
	- возможность в любой момент ознакомиться с полной структурой изделия или информацией по технологической подготовке производства;
	- возможность воспользоваться системой трудового и материального нормирования.
- 3. Актуальность и достоверность данных.
- 4. Прямой и быстрый доступ к 3D-моделям деталей и сборок (рис. 7).
- 5. Конструкторско-технологический справочник (список всех используемых на производстве материалов, стандартных изделий и средств технологического оснащения).
- 6. Совместная работа специалистов (например, для конструкторов — начиная с этапа эскизного проекта).
- 7. Простой переход от эскизного проекта до РКД:
	- можно легко проставить рабочие обозначения и наименования;
	- не тратится время на согласование на этапе ввода в производство.

### **Для работников архива:**

- 1. Хранение информации:
	- постоянный доступ к информации;
	- контроль файлов электронных документов (рис. 8);
- защищенность информации. 2. Автоматическое заполнение
- электронных карточек учета бумажных подлинников данными из электронных документов.
- 3. Автоматическое формирование истории изменений документации в карточке учета.

Ф] А90.30.001 Рама<br>■ А90.30.001СБ Сборочный ч<br>■ А90.30.001 Спецификация P A90.30.001 Pawa<br>
A90.30.001C6 C6op<br>
A90.30.001 Cneuws 162.30.042 Ось задняя 490.30.001CE 47 162.30.042 Ось задняя -<br>- 162.30.042 Спецификация 162.30.042CE Conneeu Avenue В. 162.30.042 Ось задняя  $\frac{6}{36}$  162.30.042 Ось задняя<br> $\frac{6}{36}$  77.30.018A Цапеа<br> $\frac{6}{36}$  88.30.014-1 Кронштейн правый<br> $\frac{6}{36}$  88.30.015-1 Кронштейн левый<br> $\frac{6}{36}$  88.30.015-1 Кронштейн левония<br> $\frac{6}{36}$  RP83.30.024-1 Плостявка 162.30.192 Oct. 380H99 **В** 162.30.192 Ось задняя  $1 162.30.042$ .<br>Oce søði  $\begin{tabular}{l|c|c|c} \hline \bf{F} & 162.30, 192 Oco-sapras \\ \hline \hline \end{tabular} \begin{tabular}{l|c|c|c} \hline \bf{F} & 162.30, 192 Vepexz and \\ \hline \end{tabular} \begin{tabular}{l|c|c|c} \multicolumn{2}{l}{\bf#} & 102.14 & 1444.90, 10007, 2590, 8945, 2717... \\ \hline \end{tabular} \begin{tabular}{l|c|c|c} \hline \bf{F} & 1014497, 216,$ 2 77.30.0184 **Llandra**  $\begin{array}{c|c}\n\hline\n\end{array}$  $4 88.30.0151$ ВР89.30.020-1 Гроставка<br>ДР89.30.041 Рама сварная оонштейн певый 5 88.30.024-1-02 Ось верхня 6 8P89.30.020-1 Проставка - 77.30.018А Спецификация<br>- 77.30.018АСБ Сборочный чертеж 162.30.180 Illoughnes 7 0P89 30.041 Paus d -<br>77.30.126-1 Цапфа тос.:su т.тэм рышка<br>54.30.86 Бонка<br>54.30.448 Болт<br>77.30.131-1 Кольцо защитнов<br>77.30.143-1-01 Головка верхняя правая<br>77.30.144-1-01 Головка верхняя правая 77.30.126-1 Цанча<br>Ф 1 77.30.126-1 Цапфа *Demanu* 12 162.30.180 77.30.168.3× 15 162.30.190 77.30.168 Заглушка<br><mark>Ф.)</mark> 77.30.168 Заглушка<br>■ 77.30.168 Чертеж детали<br>■ Пист.Б-ПН-0-3.9.ГОСТ 19903-74/ОКЗ60 77.36.108 Walt6a 17 515085 Бонка 85.30.265 Fpys 18 54.30.448 88.30.121-1 Груз 19 77.30.131-1 **Konsuo sau**  $\text{H} \approx \text{H} \times \text{H} \times \text{H}$  $\overline{\mathbf{r}}$  x 20 77.30.143-1-01 Cnoco6 cos... Дата F Bont 4M20x1,5-6gx65.88.40X,016 FOCT 7796-70 Pesusun 21 77.30.144-1-01 onoexa ee bont 4M20x1,5-6gx65.88.40X.0161OC17796-7.<br>Болт 4M20x1,5-6gx80.88.40X.016 ГОСТ 7795-70<br>Болт M16x1,5-6gx40.88.35.016 ГОСТ 7796-70 22 77.36.108 .<br>Waŭ6a 23 85.30.265 Болт M16-6gx130.88.016 ГОСТ 7795-70 Econt M16x1,5-6gx65.88.35.016 FOCT 7795-70 24 88.30.121-1 Болт M24x2-6gx150.58.016 ГОСТ 7795-70 .<br>Г Гайка M20x1.5-6H.8.016 ГОСТ 5915-70 A90.30.001 Шайба 16 65Г 05 ГОСТ 6402-70 Illages 2007 65F 05 FOCT 6402-70  $\begin{array}{|c|c|c|c|}\hline \text{Sum} & \text{Flucm} & \text{Flucm} \\ \hline & 1 & 2 \\ \hline \end{array}$ Рама T Illaansa 247 ARF 05 FOCT 6402-70 се общие папки марка и под <mark>Ве</mark> А90.30.001 Рама Рис. 5. Электронная структура изделия

Amain Cennus: Okaia Cribanic

- Открыть ... ▼ Создать ... ▼ Добавить ... ▼ | 門 | @ ▼ |

-<br>'B | ◆Ronox | ㅇ , [2] | Q | Ŋ | B | | | | A 중 ED Ω , [ & M | Ø | ⊙ | & 종 | ㄹ Ⅲ ||| 제 - ④ ,

 $\frac{8}{3}$ 

## *Vogeralende d'aquideragemen*

- 4. Учет заявок на тиражирование и выдачу документации абонентам.
- 5. Получение отчета «Выданные копии».
- 6. Автоматическое формирование заявки на тиражирование документов по зарегистрированному извещению об изменениях.

### **Организация ведения проекта (состав команды, роли,**

**обязанности, ресурсы)** Основным ресурсом для реализации проекта была группа компаний «Информ Стандарт». В состав команды входили: руководитель проекта, куратор проекта, координационный совет, координатор проекта, группа консалтинга и технической поддержки, а также от каждого функционального подразделения были выделены ключевые пользователи, с которыми велось оперативное взаимодействие.

### **Проект в цифрах**

В службе главного технолога работает 42 специалиста.

Штат главного конструктора насчитывает более 50 специалистов.

Количество изделий, выпускаемых или ремонтируемых на заводе по военной технике, — более 10. Состав изделий варьируется от 15 000 до 20 000 уникальных ДСЕ.

Уровни вложенности — до восьми (рис. 6).

На момент публикации статьи в систему внесены ЭСИ по четырем изделиям, из которых три с электронными документами (сканы ЧКД).

До нового года запланирован ввод данных еще по двум основным изделиям, а также 25 модификаций по одному из ранее внесенных изделий.

Размер рабочей базы на данный момент — 2622 Мбайт.

Календарный план (факт): • август 2012 года — приобретение лицензий системы «1С:PDM»;

- сентябрь-ноябрь 2012 года изучение функционала и тестовая эксплуатация системы «1С:PDM» на площадке ООО «Информ Стандарт»;
- декабрь 2012 года по сей день проведение обучений по системе «1С:PDM» специалистов функциональных направлений;

Файл Правка Операции STPDM Изделия Технология Armen Сервис Окна Справи **DEEXBEER + + | Q**  $\overline{\phantom{h}:\mathbb{R}^{n}}\mathbb{C}\mathbb{C}\mathbb{C}\mathbb{C}\mathbb{C}\mathbb{C}\mathbb{C}\mathbb{C}$ 0 2 2 3 Dec 0 . 2 3 3 3 3 3 4 3 4 5 8 8 9 4 5 6 8 8 8 8 9 8 8 8 9 8 8 8 8 9 8 8 8 8 9 8 9 8 8 9 8 9 33 112-1 Лиск  $-1$  00.000 Изделие 图 × .<br>33.112-1 Диск Что искать:  $\boxed{\bullet}$ .  $\bullet$  By for nonnuna +  $\frac{1}{2}$  is  $\frac{1}{2}$  is 4 Открыть... - | Создать... - | Добавить... - | 日 | @ - | ※ | № | | 2| | 2| Где искать: .<br>ДВБ-ЛУ Ведомость<br>К.00.000 ВП Ведомость по<br>00.000СБ Сборочный чертеж<br>33.000 Подвеска и катки опор у таки у<br>ость поку<mark>пнь</mark>о 33.360-1 Лиск с .<br>каций. Пист утверх 00.000 BC-DV Benomoch 33.110-3 LL 00.000 BC-117 Begambot в CH<br>00.000BC Ведомость специя<br>00.000 Спецификация<br>00.000CБ Сборочный чертех 33.000ВС Ведомость спецификаций 33.390А Дис 33.000СБ Сборочный чертех 33.000 Che industriale 33.010-6 Пневморессова певая 0.251-2009 Переоборудование 32 B10 E.B.1 Bussessessesses ■ И 10.251-2009-ПУ Переоборудование корпуса издели<br>■ И 10.253-2009 Переоборудование корпуса изделия  $n = \frac{64}{\sqrt{18}}$ **22.01010101111100111** pewwy<br>Sonna r 33.020-6-01 Dee и 10.253-2009-ЛУ Переобо загруженные и<br>33.100-1Ж Каток опорный 33.020-Б-01 Пневморессора г<br>33.120-1 Резиновый упор<br>33.130-1 Опора передняя<br>33.170-1В Каток опорный с ба<br>≡ 252.25370.00704 Инструкция M 10.254-2009 Fle 33.510В Каток опорный 00.000 PO Pop g. M 10.254-2009-TV Tep 'n. ī.  $\begin{array}{c}\n\blacksquare \\
\blacksquare \quad \blacksquare \quad \blacks$ 33.170-18 Спецификация 33.170-1BCB Сборочный чертех 33.090-А Обойма сальника в сбор  $\circ$  8 33.100-1E Karok onopeisi **III** A31 УИзделия Пи<br>ия Пи П<br>делия Пи Г<br>зделия Пи Г<br>зделия Пи Г<br>зделия Пи Г • Загруженные издел ... Личные папи<br>33.5108-100 КАТОК ОПОРНЫЙ С ПОДШИГ 33 100-1E Conservation and **IE A31** 33.100-1ECE C6ope **III A31** 001 УК1 Изделия **FIK.** Texnived 93.0013M Запасные части. Вед... 33.100-1 ЕСБ Сборочный чертеж<br>ИЦЛ-222И Инструкция<br>| 33.390 А. Диск<br>| 33.390 А. Спецификация<br>| 33.390 А.С Б Сборочный чертеж<br>| 33.390 А.СБ Сборочный чертеж<br>| В 33.390 А.СБ Сборочный чертеж 001 УК-ЛУ Изделия **NK. Texass**<br>NK. Texas **M 491** 00.000 *Изверие*  $M = 1$ 001 VK1-DV Manerage  $\frac{m}{n}$ K. Te 001 УК2 И  $= 127$ т ПК Техниче<br>Пи ПК Техн<br>Веломость экспи 001 VK2-DV Ms  $\frac{1}{K}$  Rei 001 2144 002 ВЭ Изделия "и К<br>002 ВЭ-ЛУ Ведомость эксп<br>002 ЗИК Изделия и<br>002 ЗИК-ЛУ Изделия и 33.110-3 Спецификация 33.110-3CE Сборочный чертех ТУ 38 00 4204-74ТУ Техниче 33.360-1 Диск сварной  $H$  A3T 002 УК Изделия и К. Технические усл<br>00.000 ТО БМД-2 и БМД-2К. Техническое оп 33.360-1 Диск сварной<br>
13.360-1 СБ Сборочный<br>
13.360-1 СБ Сборочный<br>
17 У 38.004204-74ТУ Техниче<br>
33.112-1 Диск<br>
23.112-1 Чертех де  $= A3T$ .<br>002 УК-ЛУ Изделия — и К. Технические условия на капит<br>00.000 ТО-ЛУ БМД-2 и БМД-2К. Техническое описание и инст ■ 00.000 TO-TIY БМД<br>■ И 10.247-2009 Переоборудова в изделие не изделия 图 5-5 区 红 红 图 .<br>• Подробнее о применяемости... Paguera

### Рис. 6. Применяемость ДСЕ

• декабрь 2012 года — январь 2013 года — настройка сетевого доступа, установка программного обеспечения, прав, регистрация пользователей, настройка рабочих мест;

00.000 Visnenue De

- январь-март 2013 года разработка механизмов выгрузки и загрузки данных из «ретро» системы в «1С:PDM»;
- март-июнь 2013 года согласование и утверждение структуры и наполнения КТС. Создание

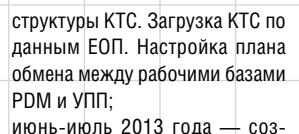

дание первой и второй ЭСИ вручную по конструкторским спецификациям. (Рабочая группа состояла из 13 специалистов. Состав изделия — 15 000 ДСЕ.);

• июнь 2013 года — загрузка ЭСИ третьего изделия;

• июль-август 2013 года — выверка ЭСИ третьего изделия, загруженного по данным из «ретро»-системы (Рабочая группа состояла из 12 специалистов. Состав изделия —16 400 ДСЕ.); • сентябрь 2013 года — ввод

.<br>33.112-1 Диск

 $\mathbb{R}$  Поиск  $\|\mathcal{S}_n$ Применяемость:

Состав издели:

Личные папки

Состав издели

Состав изледи

Пичные папки

AP NUM

- сосоотнадение издел...<br>- Загруженные издел...

93.0013MK 3anacseus v

00.000 Ms

De 00.000 Изделие<br>33.0013И Запасные из<br>00.000 Изделие

93.000 SMK 3anace

маршрутной технологии по третьему изделию. Помимо этого были выполнены

отдельные тестовые примеры по компонентам. Например, PLMкомпонент для Solid Edge:

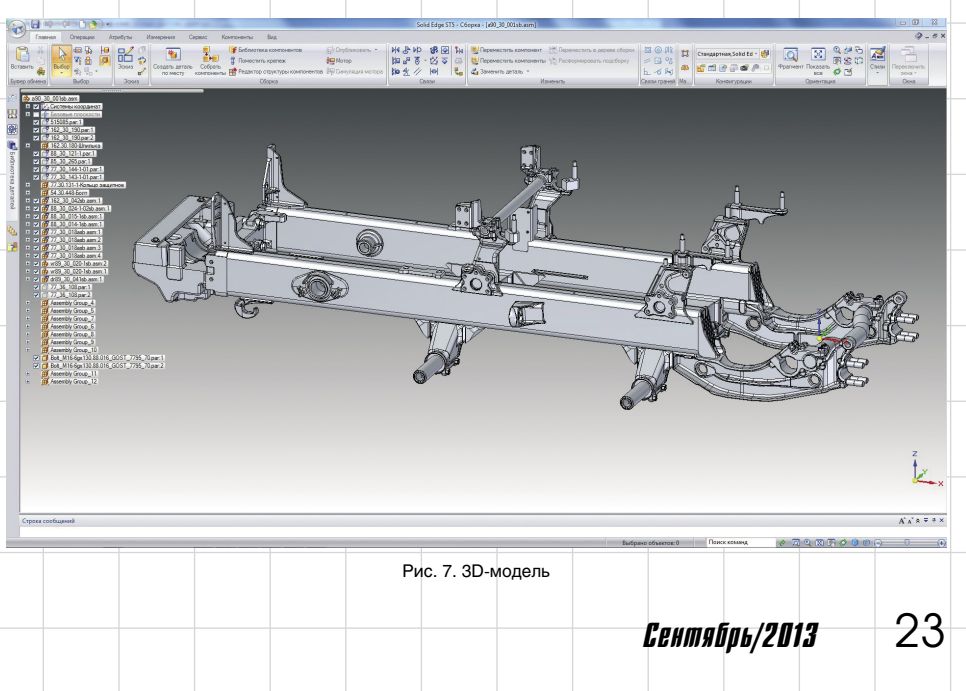

# **Thermethe in abons and employ**

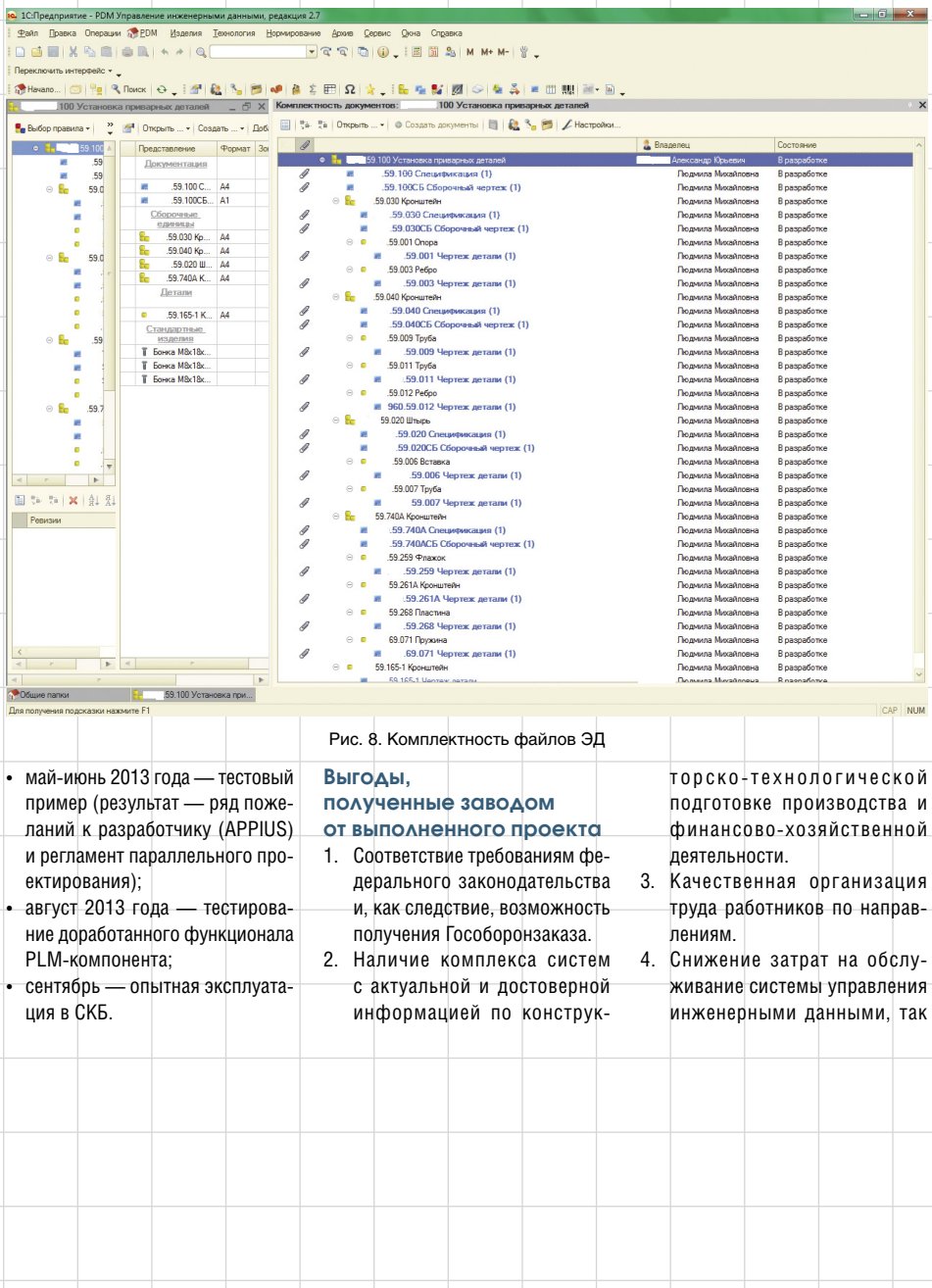

как на предприятии специалисты по «1С» уже есть и сопровождают систему «1С:УПП». 5. Простота создания и обслуживания межсистемного интерфейса передачи данных между PDM и ERP, поскольку по сути это единая система на платформе «1С:Предприятие».

#### **Шаги, намеченные в направлении автоматизации**

- 1. Продолжать дальнейшую автоматизацию функциональных направлений, пока не будут охвачены все исполнители.
- 2. Поддерживать в актуальном состоянии ЭСИ, технологические процессы и маршруты, то есть запустить в промышленную эксплуатацию механизм ведения электронных извещений об изменении.
- 3. Запустить в промышленную эксплуатацию автоматическое добавление в «1С:PDM» трехмерных моделей и двумерных чертежей с помощью PLMкомпонента.
- 4. Рассматривается вопрос о внедрении специализированного решения «1С:Предприятие 8. MES Оперативное управление производством», предназначенного для управления производственными процессами на цеховом и межцеховом уровне.